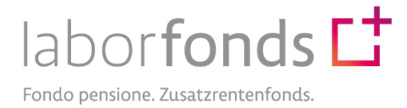

# **ANSUCHEN UM WIDERRUF DER VORZEITIGEN, BEFRISTETEN ZUSATZRENTE (RITA)**

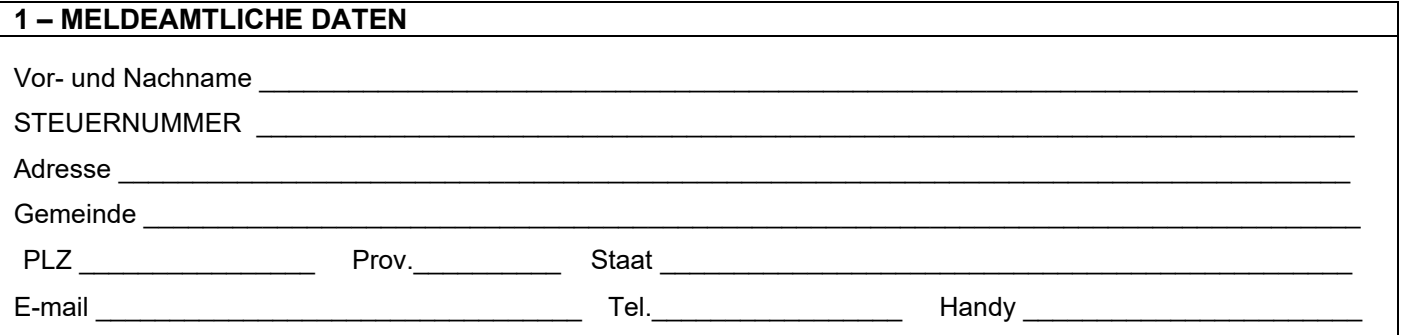

#### **BEANTRAGT**

den sofortigen **Widerruf** der Auszahlung der vorzeitigen, befristeten Zusatzrente (RITA)[1;](#page-0-0)

#### **ERKLÄRT, DASS**

- ihm/ihr bewusst ist, dass der Widerruf zur Beendigung der Auszahlung der noch ausstehenden Raten führt;
- ihm/ihr bekannt ist, dass das restliche Kapital zum Datum des vorliegenden Ansuchens in der vorher gewählten Investitionslinie bleibt, wobei es die Möglichkeit gibt, diese Investitionslinie[2](#page-0-1) zu ändern und eine andere unter der vom Fonds angebotenen Optionen zu wählen;

### **LEGT BEI**

• Kopie eines gültigen Personalausweises.

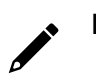

**Datum Unterschrift**

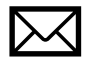

## Dieses Formular ist **IN ORIGINAL** an

Zusatzrentenfonds Laborfonds z. Hd. Verwaltungsservice Pensplan Centrum AG In der Mustergasse 11 39100 Bozen – Via Gazzoletti, 47 38122 Trient oder **PER PEC** an [laborfonds@pec.it](mailto:laborfonds@pec.it) zu senden.

**Bei Ansuchen, die die Positionen von Minderjährigen, nicht rechtsfähigen, entmündigten oder nicht berechtigten Personen betreffen**, muss die Dokumentation von einem Elternteil/dem Vormund oder dem Verwalter unterschrieben werden, der die Verantwortung für die Person trägt. Angehängt werden müssen außerdem der Personalausweis des verantwortlichen Elternteils/Vormunds oder Verwalters sowie das Dekret des Vormundschaftsrichters.

<span id="page-0-0"></span><sup>1</sup> Ansuchen um Widerruf der regelmäßigen Ratenauszahlung, die nach dem 20. des Monats eingehen oder vervollständigt werden, werden im Monat vorgenommen, der auf das Ansuchen folgt.

<span id="page-0-1"></span><sup>&</sup>lt;sup>2</sup> In diesem Fall kann das Mitglied das "Ansuchen um Änderung der Investitionslinie (S*WITCH*)" ausfüllen oder diese im Mitgliederbereich<br>der Online-Dienste ändern.